## Curso. Modelado 3D con Sketchup Ciclo de Infoarquitectura. La imagen como elemento diferenciador

PRESENCIAL / ONLINE

10, 12, 17, 19 Noviembre 2015

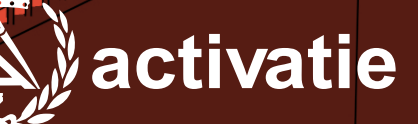

 $\theta$ 

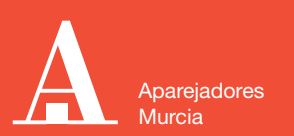

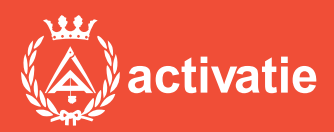

Formación certificada por

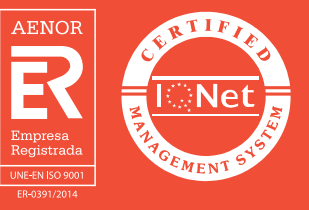

## Curso. Modelado 3D con Sketchup

## Presentación

En los tiempos actuales donde son grandes las dificultades para hacer visible el valor de nuestros trabajos y conseguir diferenciarnos de la competencia la imagen cobra un valor decisivo a la hora de hacer comprender a nuestros clientes de forma inmediata lo que queremos transmitir.

En este sentido, la infoarquitectura se convierte en un aliado indispensable con el que podemos contar a la hora de realizar presentaciones visuales efectivas que consigan convertir nuestro trabajo en un producto atractivo y de fácil comprensión a ojos de nuestro cliente.

En este ciclo conoceremos las claves necesarias para introducirnos en el modelado 3D, el renderizado de imágenes y la postproducción, edición y retoque fotográfico. Para ello el ciclo contará con 3 Módulos divididos en:

MÓDULO 1: MODELADO 3D CON SKETCHUP MÓDULO 2: RENDERIZADO CON VRAY MÓDULO 3: POSPRODUCCIÓN Y RETOQUE FOTOGRÁFICO CON PHOTOSHOP

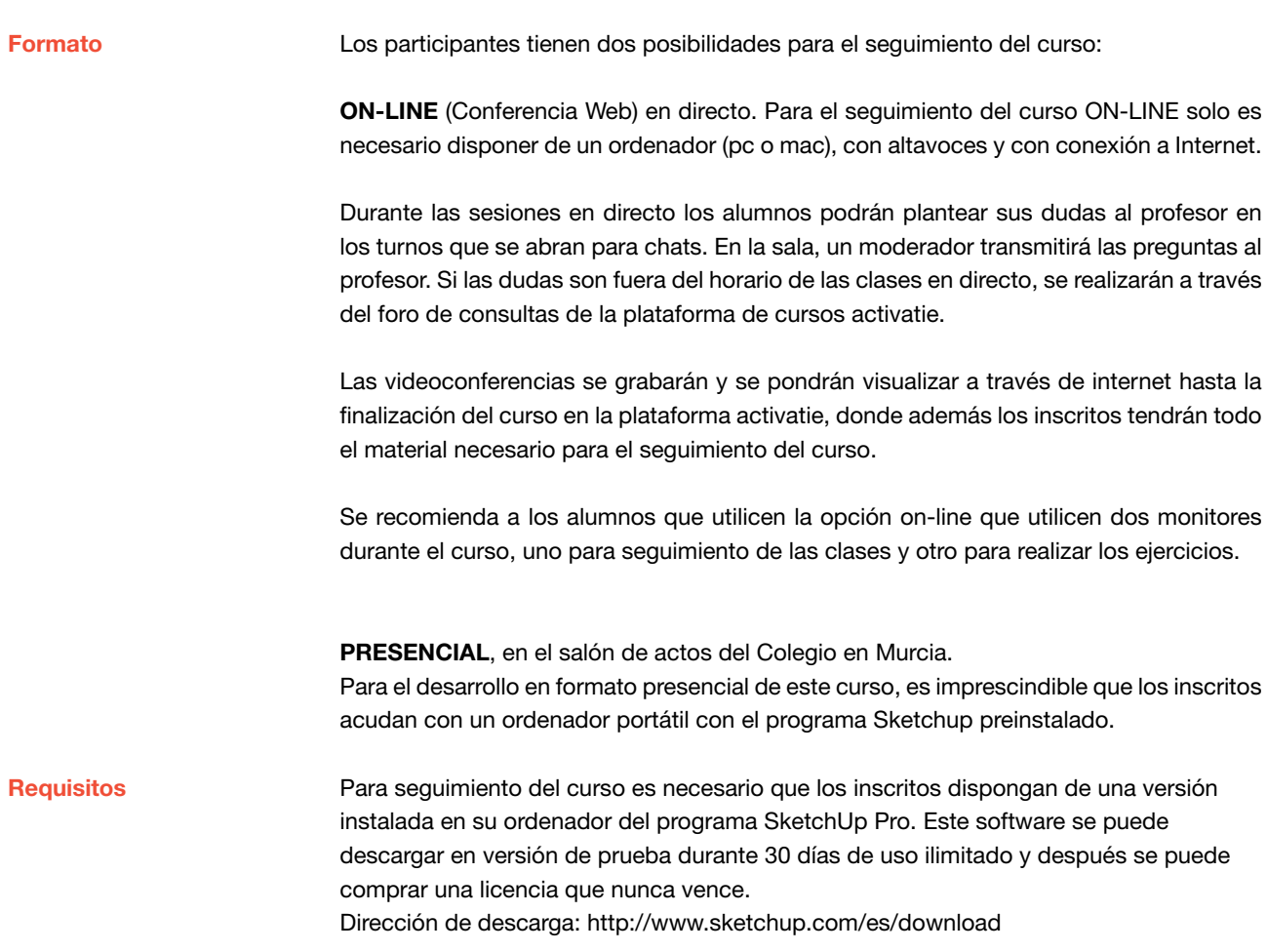

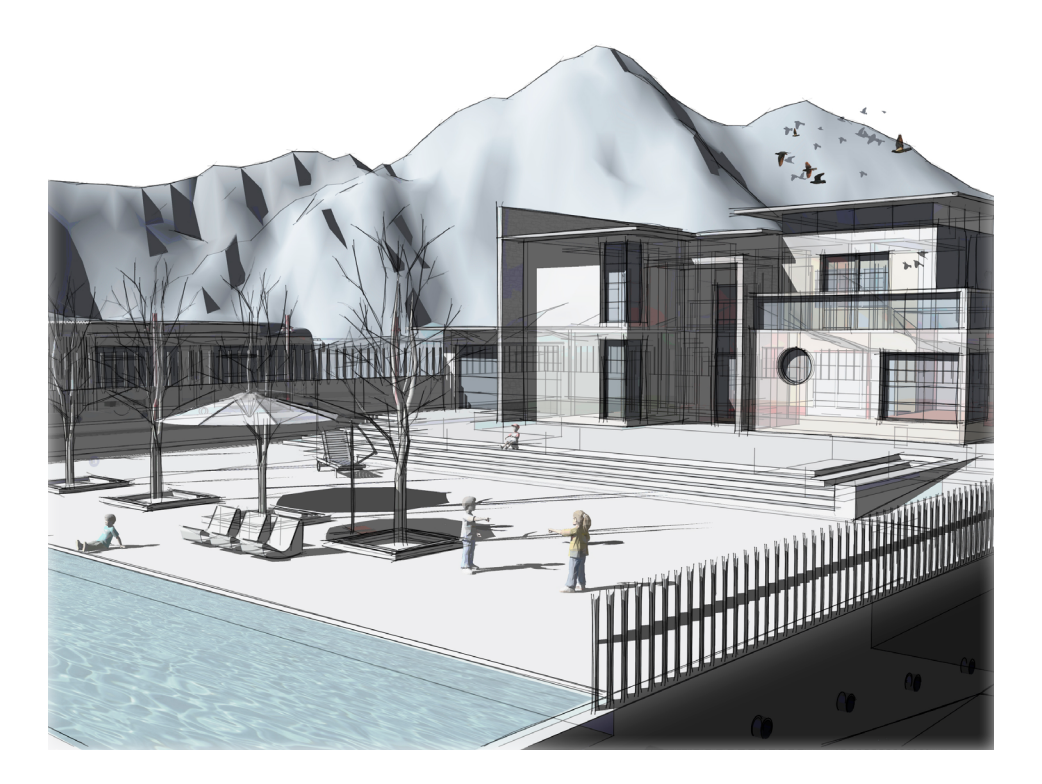

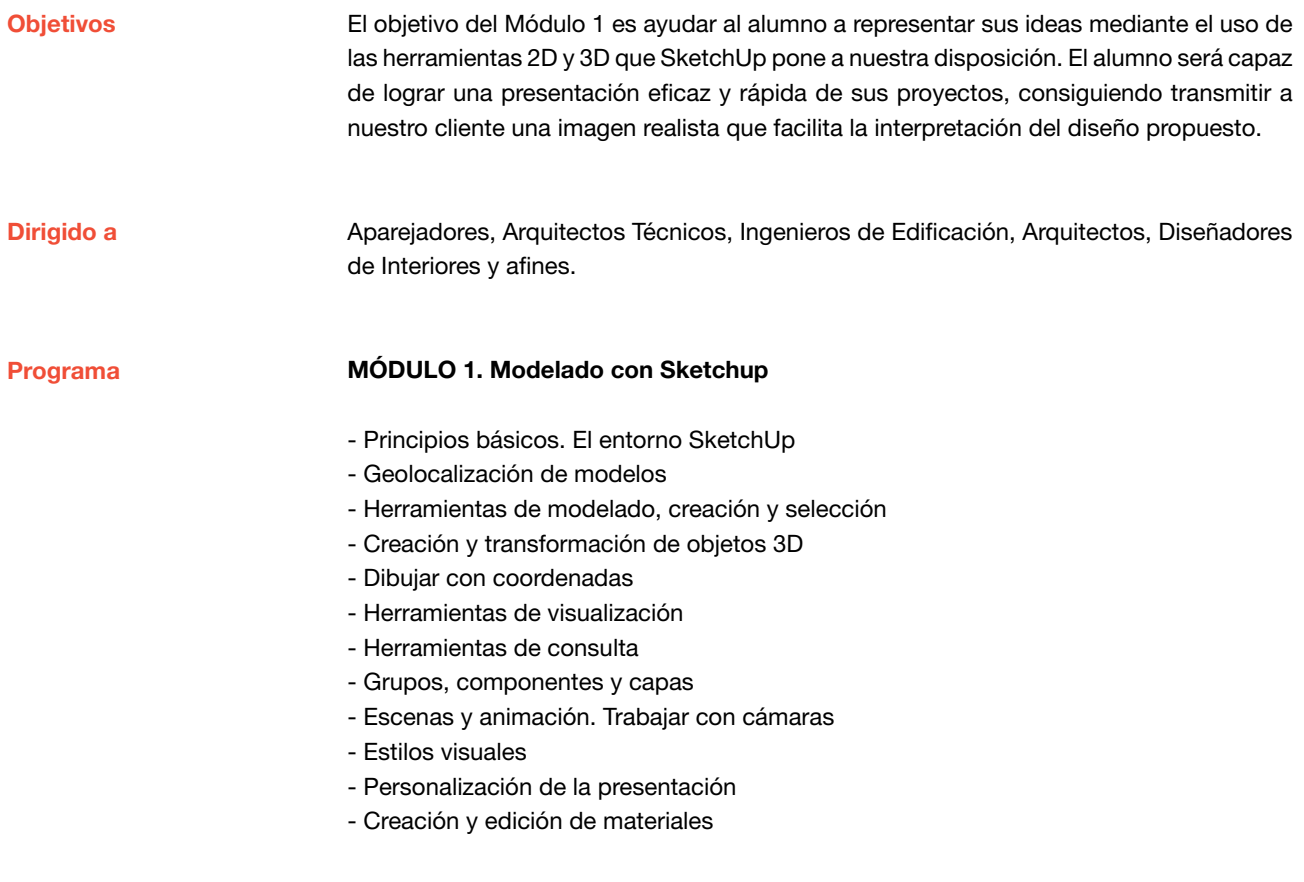

Profesor

D. Juan Francisco Martínez Soler Arquitecto Técnico

## Curso. Modelado 3D con Sketchup

MATRÍCULA 60,00 colegiados y precolegiados 80,00 no colegiados

\* Son considerados como colegiados los pertenecientes a cualquiera de los colegios miembros de activatie.

HORARIO De 16:30 h. a 20:30 h.

GRUPO MÍNIMO 20 inscritos.

[Más información](http://www.activatie.org/web/curso.php?id=283068)

**[Inscripción](http://www.activatie.org/web/curso.php?id=283068)** 

Más info: [www.activatie.org](http://www.activatie.org) Una iniciativa de

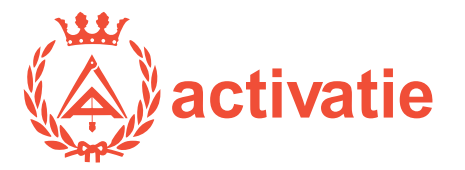

Integrada por

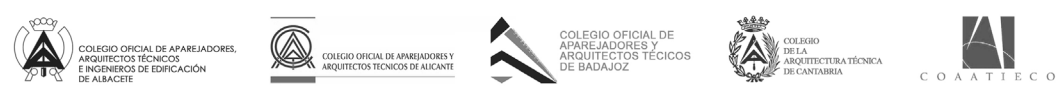

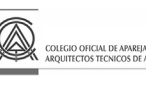

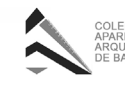

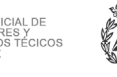

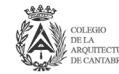

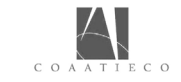

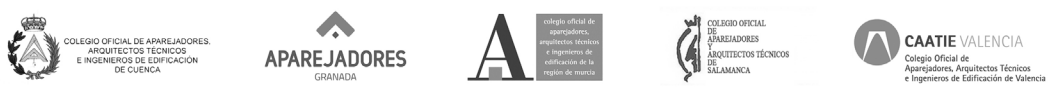

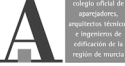